# Vulkan SDK Tools to Use and Create Vulkan Profiles, a Tutorial

Christophe Riccio, LunarG, Inc

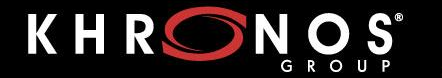

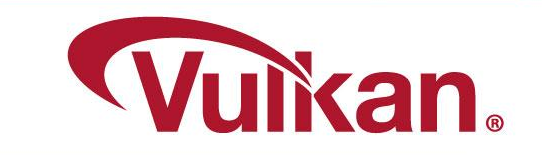

## Agenda

- A brief presentation of the Vulkan SDK Profiles Tools
- A tutorial on how to use the Vulkan SDK Profiles Tools

Please, ask your questions in the chat. (Žiga will moderate it)

- Link for this presentation
- Based on The Vulkan Profiles Toolset solution whitepaper
	- <https://www.lunarg.com/wp-content/uploads/2022/03/The-Vulkan-Profiles-Toolset-Solution-FEB2022.pdf>

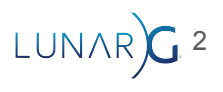

# Vulkan Profiles

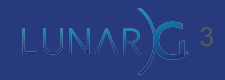

## What's a Vulkan Profile?

- Released with Vulkan 1.3
	- But it's not really a part of the Vulkan specification, it's essentially developer tools.
- A collection of Vulkan Capabilities
	- Extensions
	- Features
	- Properties
	- Queue properties
	- Formats
	- $\circ$  Etc...
- A way to increase the minimum requirements of Vulkan specification
	- Based on our Vulkan developer needs

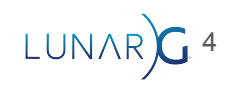

## Vulkan Profiles usages:

- *Roadmap profiles*: to express guidance on the future direction of Vulkan devices or projects. Eg: Vulkan Roadmap 2022.
- *Platform profiles*: to express the Vulkan support actually available on a platform. Eg: Android Baseline 2021.
- *Device profiles*: to express the Vulkan support of a single Vulkan driver for a Vulkan device. Eg: [GPUinfo.org reports](https://vulkan.gpuinfo.org/)
- *Architecture profiles*: to express the Vulkan support of a class of GPUs. Eg: D3D12 Feature Level 12.1
- *Engine profiles*: to express some rendering code paths requirements of an engine. (Eg: VKD3D and VK\_EXT\_mutable\_descriptor\_type)

5

Etc.

# The Vulkan SDK Profiles Tools

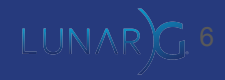

## The Vulkan SDK Profiles Tools:

#### ● Vulkan Profiles JSON schema

- A JSON format to exchange Vulkan capabilities programmatically
- One JSON schema per Vulkan Header revision

#### • Vulkan Profiles file generation

- Vulkaninfo and [GPUinfo.org](https://vulkan.gpuinfo.org/) export *Device Profile JSON files*
- Command line tool for multiple profiles intersection or union of capabilities
	- VP\_LUNARG\_desktop\_baseline\_2022 provided as a profile example

#### ● Vulkan Profiles layer

- A layer to emulate/clamp profile capabilities on Vulkan developer system
- Vulkan Profiles API library
	- C++ code ; Header-only or Header + Source
	- A library for Vulkan applications code to check profiles support, to create VkDevice with features enabled
	- [A KhronosGroup/Vulkan-Samples sample](https://github.com/KhronosGroup/Vulkan-Samples/pull/421) is available on github for demonstrating the library usage
- Vulkan Profiles comparison table
	- [Markdown documentation,](https://vulkan.lunarg.com/doc/sdk/1.3.224.1/windows/profiles_definitions.html) to easily read, search, compare capabilities across profiles

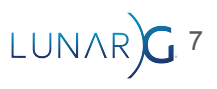

### Deployment of the tools

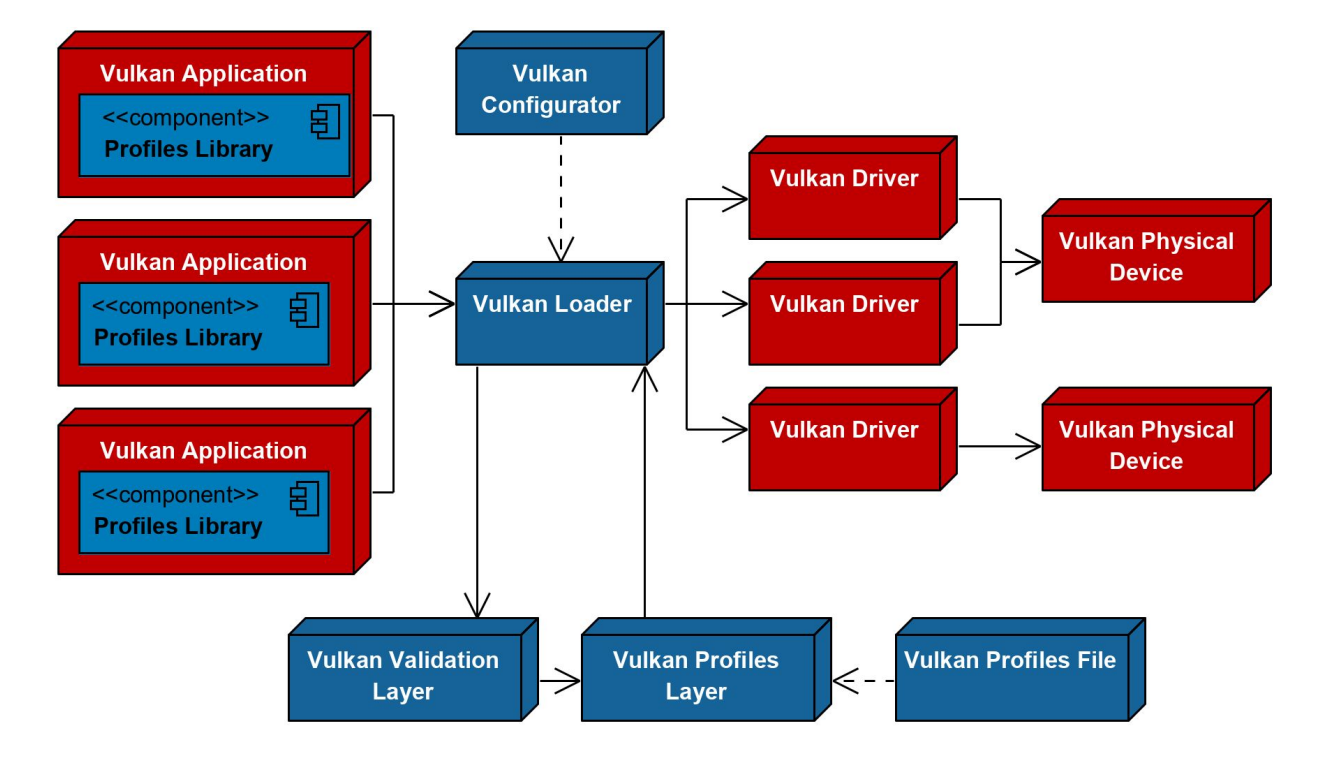

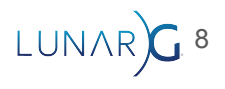

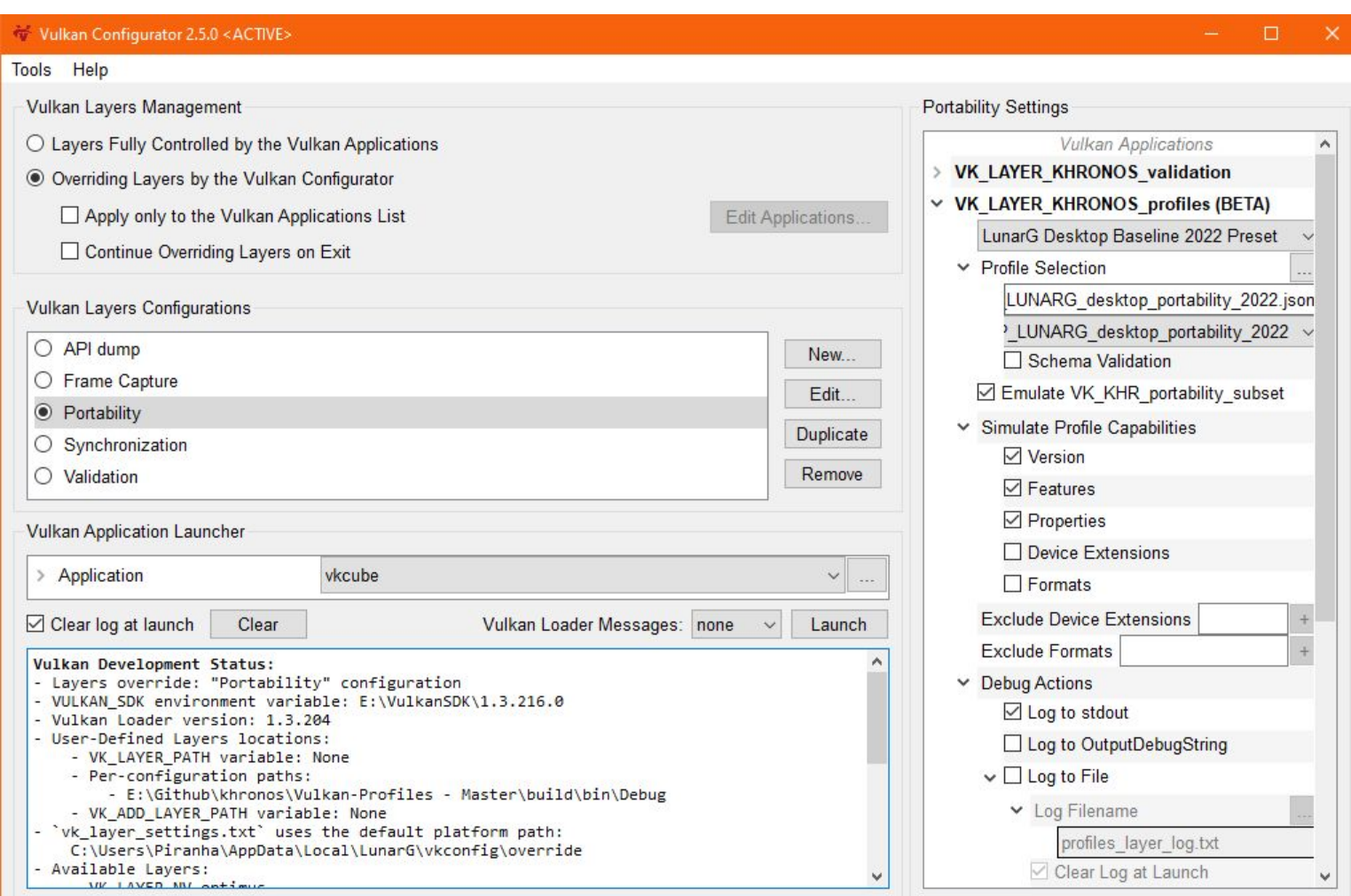

NARC<sup>9</sup>

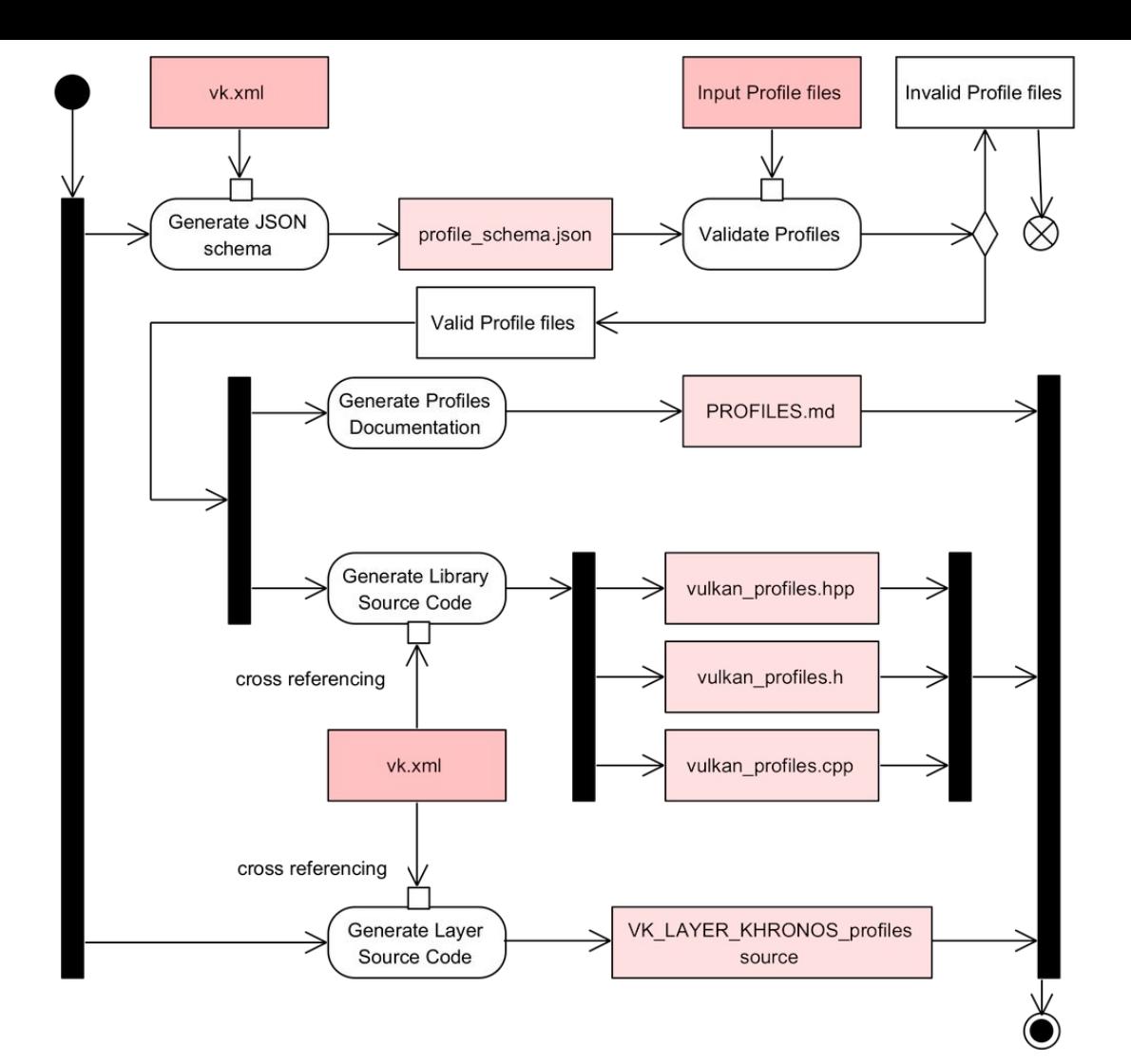

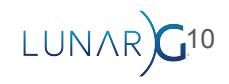

# Tutorial!

LUNAR)G

# Questions?

2

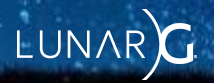